# **CONV**

# Applies to

Edit box, edit line, edit table.

# **Description**

Returns the output conversion specification for the named control.

#### Usage

Return the output conversion:

outputconversion = Get\_Property **(objectname, "'CONV**")

## Returns

Value returned by Get\_Property:

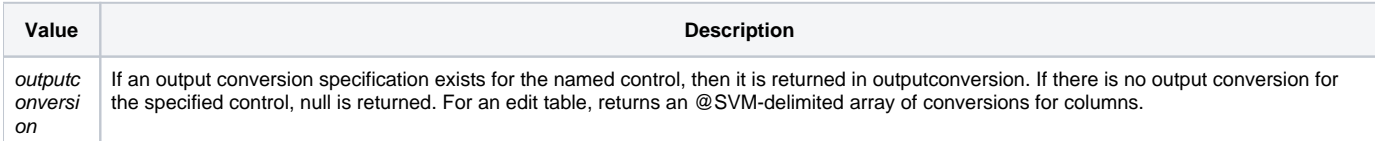

## See also

[VALID property](https://wiki.srpcs.com/display/Properties/VALID)